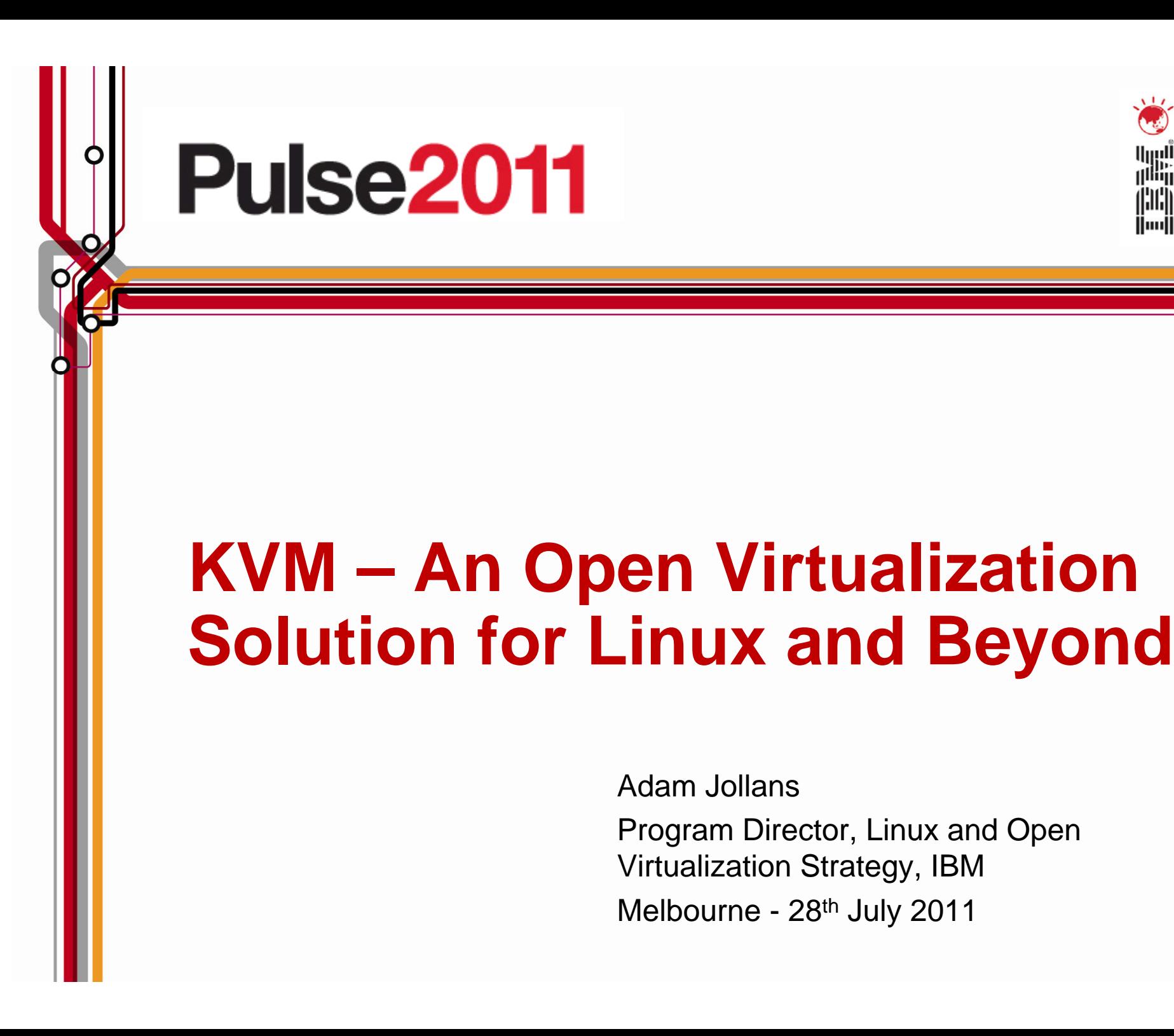

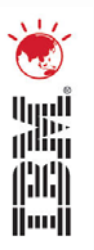

### Adam JollansProgram Director, Linux and Open Virtualization Strategy, IBM Melbourne - 28th July 2011

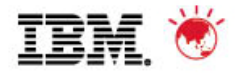

# **100 years of Innovation and Progress**

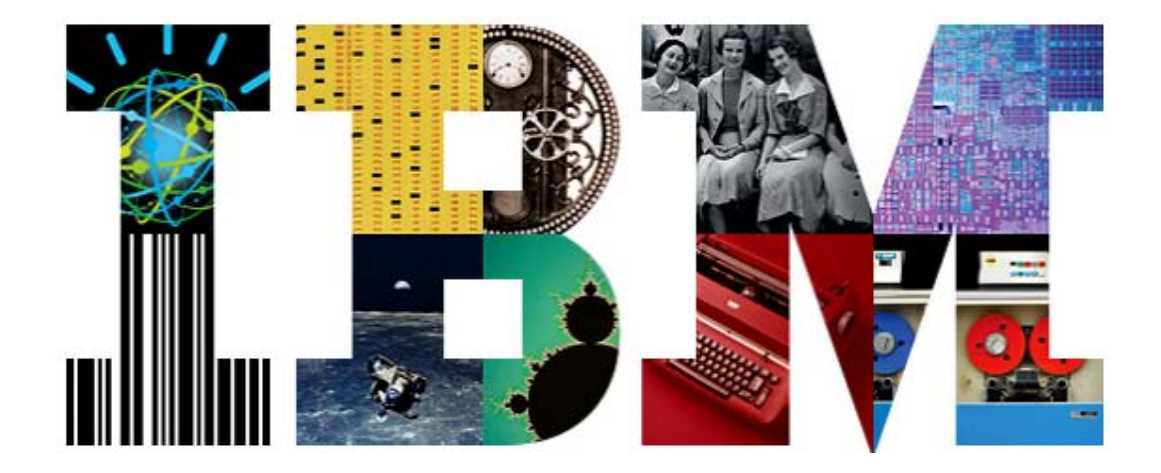

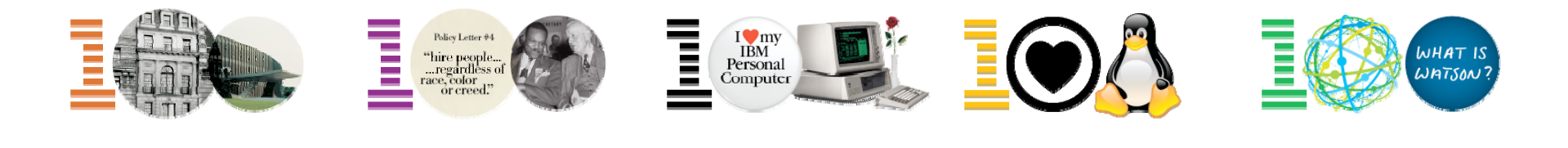

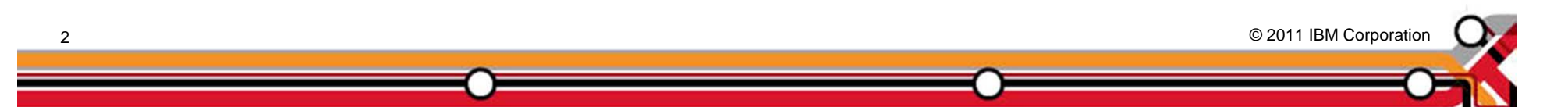

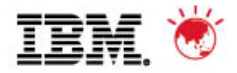

**IBM and Open Software** *Investment and commitment to open source*

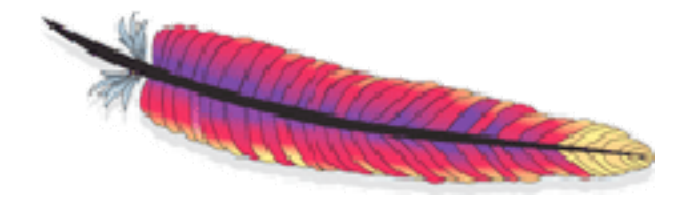

# The Apache Foundation

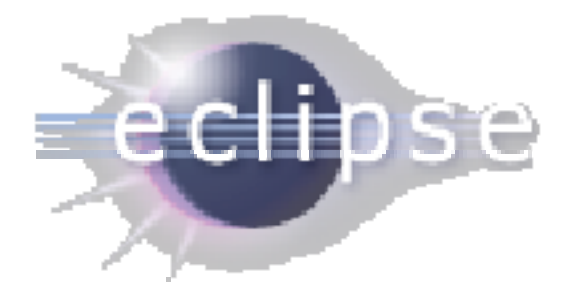

# The Eclipse Foundation

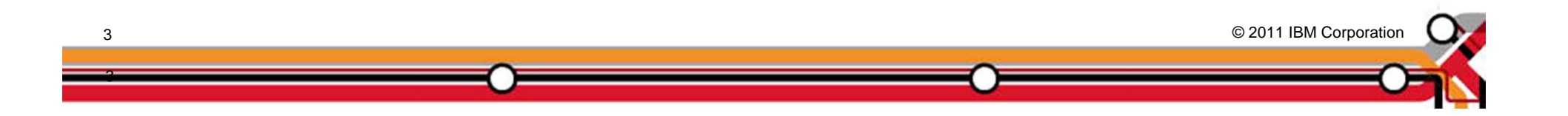

Pulse 2011 – Australia/New Zealand

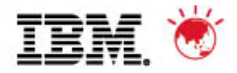

### **IBM and Virtualization**  *A brief history of virtualization*

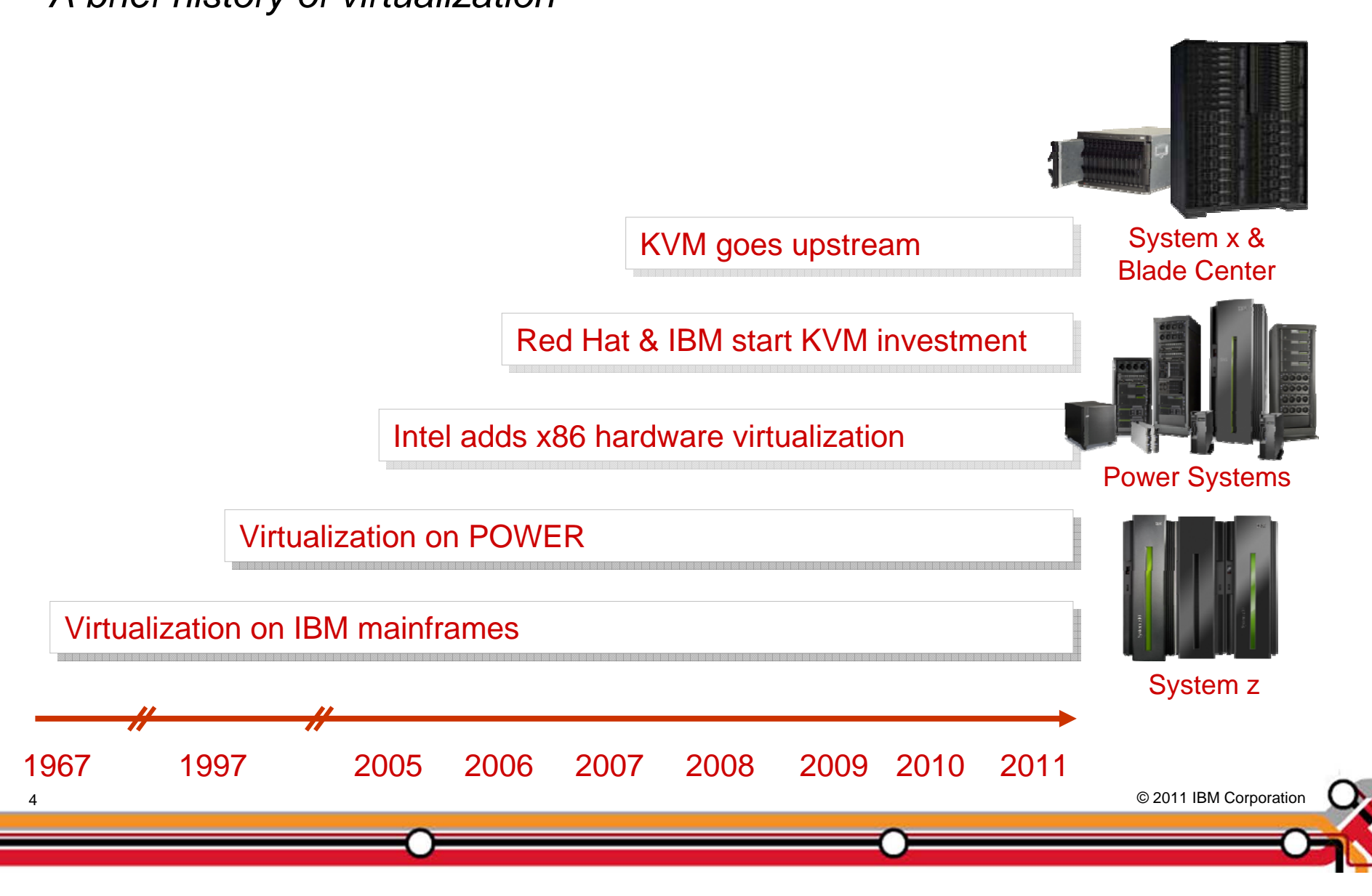

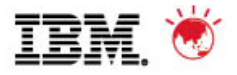

# **Kernel Based Virtual Machine (KVM)**

- п Third generation hypervisor technology
- $\blacksquare$  Designed based on modern x86 hardware
	- Offloads work to CPU via VT-x technologies
	- No need to use binary translation or paravirtualized kernels
- $\blacksquare$  Leverages Linux kernel
	- "Don't reinvent the wheel"
	- Uses mature, stable and proven kernel
	- Delivered as a loadable kernel module
	- Highly modular, reducing overhead and attack surface
- $\blacksquare$  KVM Project started in October 2006 by Qumranet
	- Submitted to Kernel maintainers in December 2006
	- Around 40k lines of code added to Linux
	- Accepted in upstream kernel 2.6.20 (January 2007)
	- No separate kernel required
	- Shipped as part of all modern Linux distributions

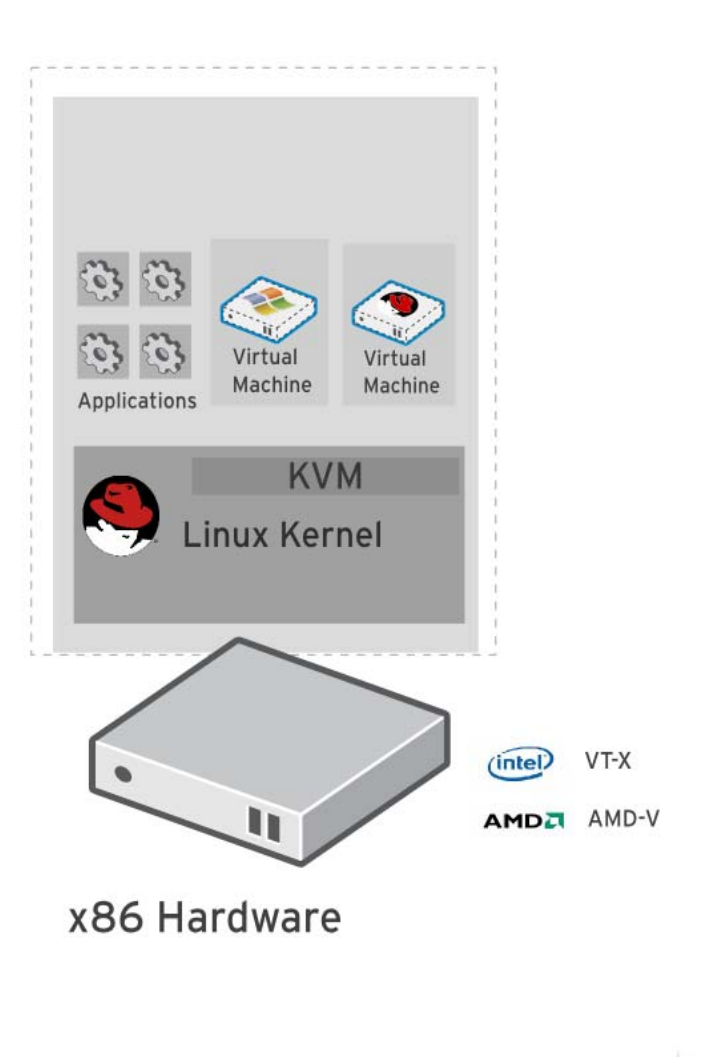

© 2011 IBM Corporation © 2011 IBM Corporation

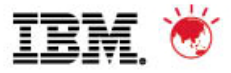

# **IBM and KVM Development**

*Over 60 IBM programmers working on KVM as part of the community*

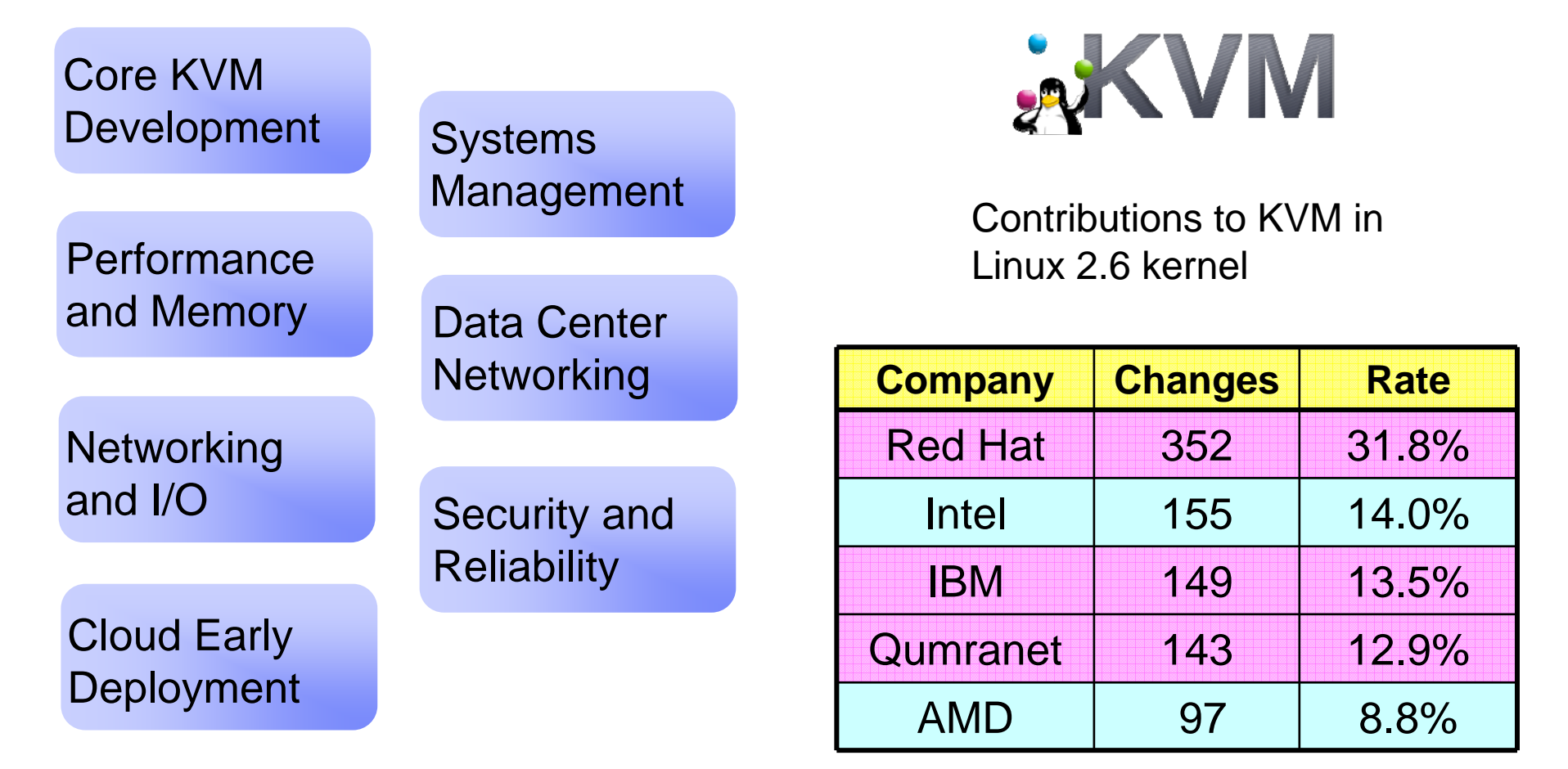

© 2011 IBM Corporation © 2011 IBM Corporation

# **How to get KVM**

- $\blacksquare$  As part of a Linux distribution
	- $\blacksquare$ Full Linux including virtualization
	- $\blacksquare$  Available as
		- $\blacksquare$  Red Hat Enterprise Linux
			- $\blacksquare$ RHEL 5.4 and above
		- **SUSE Linux Enterprise Server** 
			- $\mathbf{m}$  ,  $\mathbf{m}$ SLES 11 SP1 and above
		- $\blacksquare$  . Canonical Ubuntu
			- $\blacksquare$ Ubuntu 10.04 LTS and above
- $\blacksquare$  As a standalone hypervisor
	- Г Optimized, stripped-down hypervisor
	- $\blacksquare$  Available as.
		- $\blacksquare$  Red Hat Enterprise Virtualization – **Hypervisor** 
			- $\blacksquare$ RHFV-H  $2.2$  and above

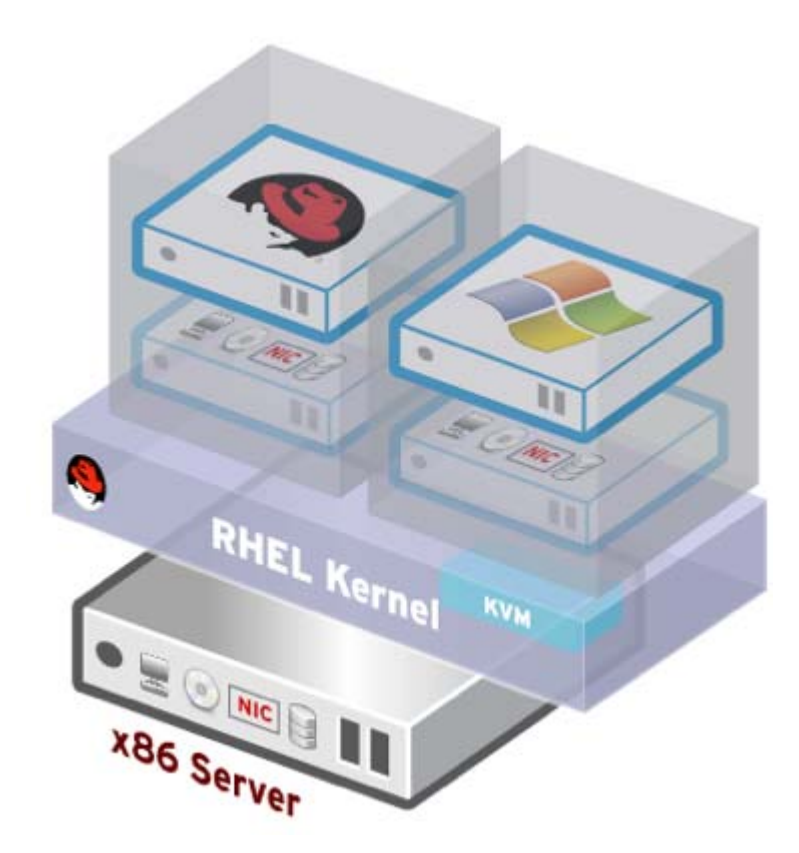

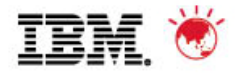

# **Open Virtualization**

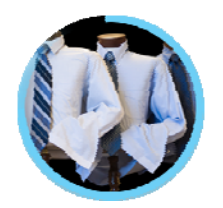

#### **Choice**

Availability of hypervisor from multiple sources

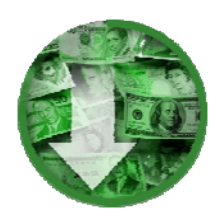

#### Lower costs

No license fees and competitive subscription costs

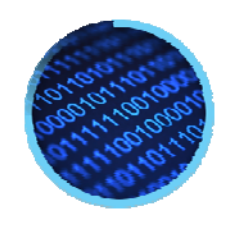

### **Interoperability**

Wide range of guest operating systems supported, including both Linux and Windows

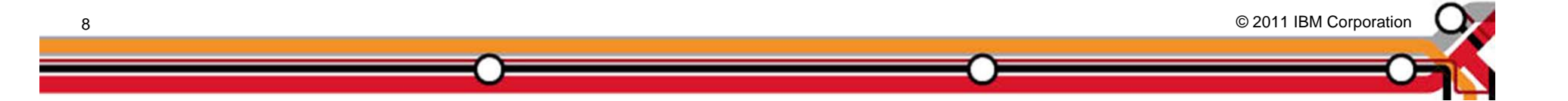

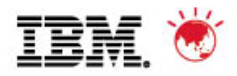

# **Open Virtualization Alliance**

## Announced at OSBC - May 17<sup>th</sup>, 2011 Governing Members:

- Consortium formed by IBM, Red Hat, Intel, Attachmate SUSE, HP, BMC and Eucalyptus
- Commitments include:

9

- Fostering the adoption of KVM as an open virtualization alternative
- Accelerating the emergence of an ecosystem of third party solutions around KVM
- Increasing overall awareness and understanding of KVM
- Encouraging interoperability, promoting best practices, and highlighting customer successes

© 2011 IBM Corporation © 2011 IBM Corporation

**Complements existing open source** communities managing KVM development

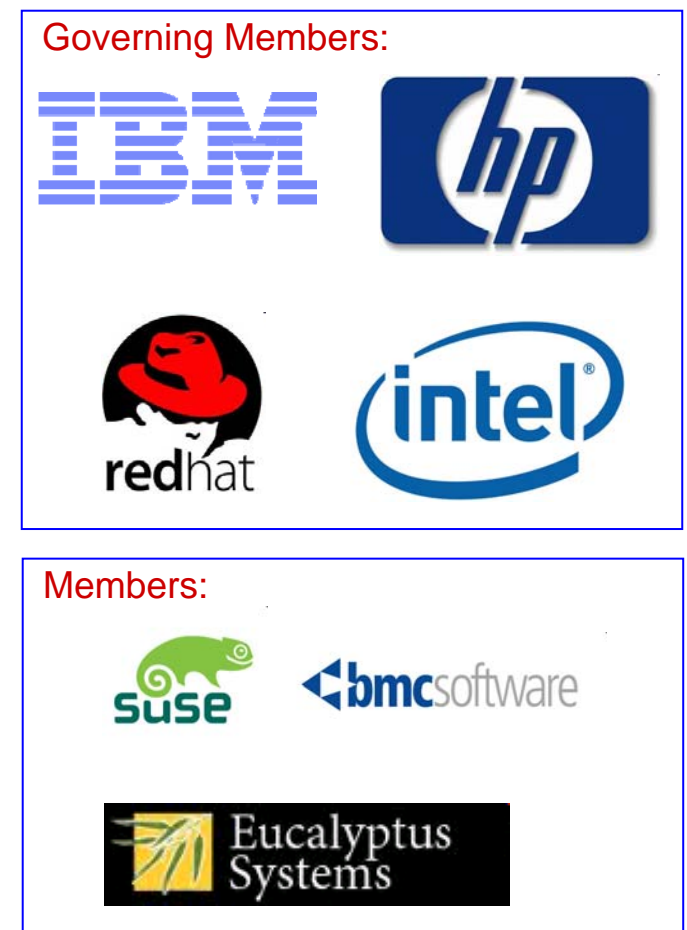

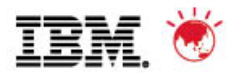

# **Open Virtualization Alliance**

#### Momentum Announcement – June 23rd, 2011

- 65 new members have signed since OVA launch on 5/17/11
- Includes Brocade, Dell, EnterpriseDB, Fujitsu Frontech, Information Builders, Montavista, Vyatta
- Companies span a wide spectrum of hardware, software, services and cloud computing
- Areas include virtualization management, cloud computing, storage management, datacenter automation, network management and business solutions

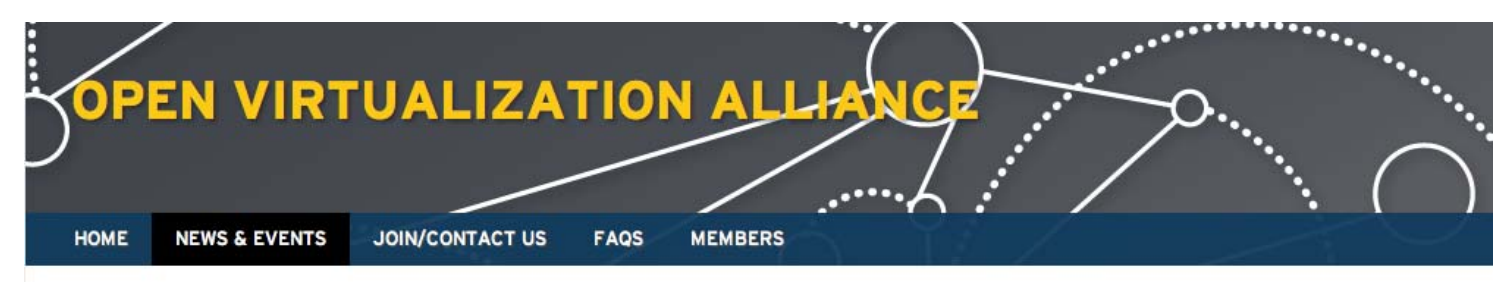

#### **NEWS & EVENTS**

#### OPEN VIRTUALIZATION ALLIANCE GARNERS STRONG PARTICIPATION WITH 65 **NEW MEMBERS**

Fast-growing industry consortium promoting the KVM ecosystem and educating the market

SAN FRANCISCO, JUNE 23, 2011 - The Open Virtualization Alliance, a consortium committed to fostering the adoption of open virtualization technologies, including Kernel-based Virtual Machine (KVM), today announced broad industry support and adoption with the addition of 65 new members to the consortium. With this, the consortium has achieved nearly ten-fold growth in membership since its establishment just one month ago, and today includes members across a wide spectrum of hardware, software, services and cloud computing businesses.

#### **RECENT ITEMS**

- Open Virtualization Alliance **Garners Strong Participation** with 65 New Members
- BMC Software, Eucalyptus, HP. IBM. Intel. Red Hat and **SUSE Create Open Virtualization Alliance**

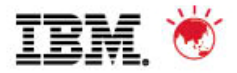

# **KVM**

*What makes a hypervisor ready for prime time?*

- **√ Performance & Scalability**
- ✔ Security & Quality of Service
- $\checkmark$  Virtualization Management

*"We believe that Kernel-based Virtual Machine (KVM) is a truly high-performance virtualization technology, which fully exceeds our needs"*

> Anja Schaffer Director, Data Center International Cortal Consors

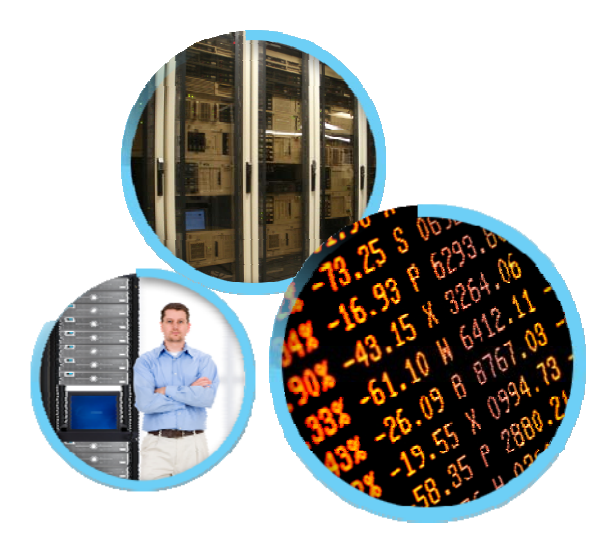

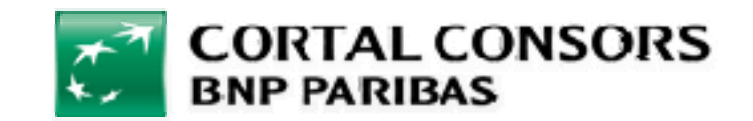

© 2011 IBM Corporation © 2011 IBM Corporation

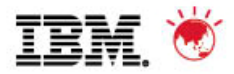

# **KVM – Enterprise Qualities**

*Performance, Scalability, Security and Quality of Service*

# **Performance**

KVM leverages Linux kernel scalability to achieve the highest published virtualization benchmark

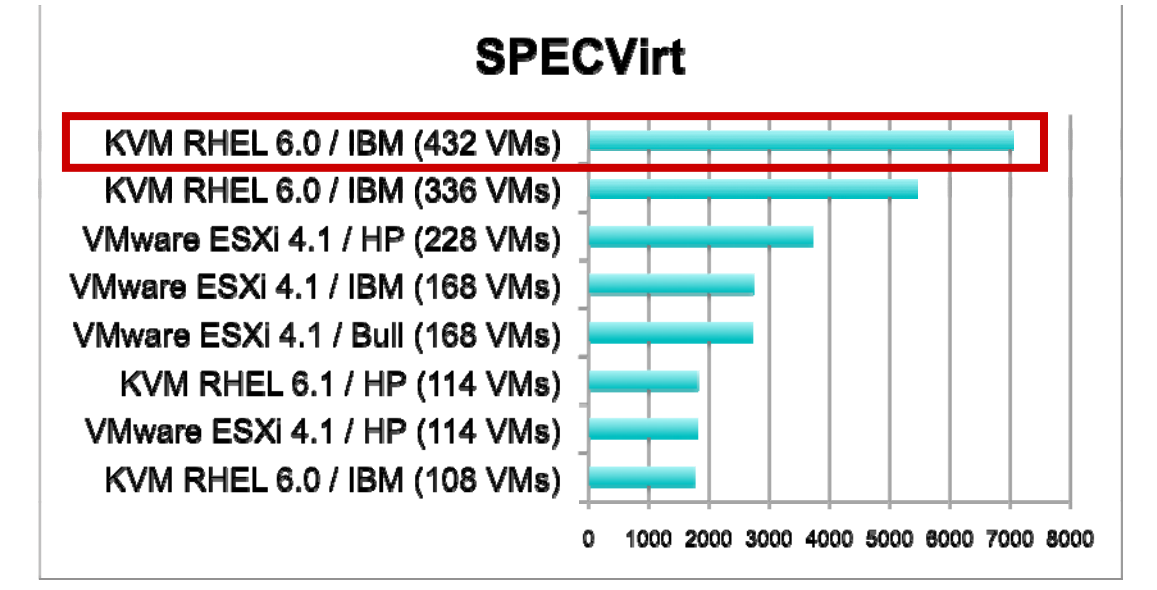

# **Security**

SELinux enables KVM to provide Mandatory Access Control security between virtual machines

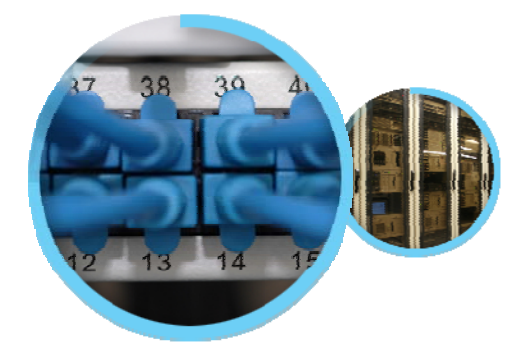

 $\mathsf{C}$ hart Source: www.spec.org/vir© 20 $\mathcal{\mathcal{C}}$ 018M **as at 5/15/11** 

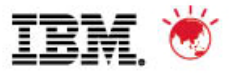

# **KVM - Management**

*IBM and Red Hat Delivering Virtualization Management for KVM*

## End to End Systems Management

- Tivoli Service Automation Manager
- Tivoli Provisioning Manager

### Multi-Systems Management

- IBM System Director VMControl
- Red Hat Enterprise Virtualization Management

### Single System Management

• Various open source tools

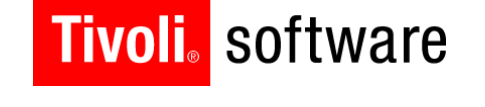

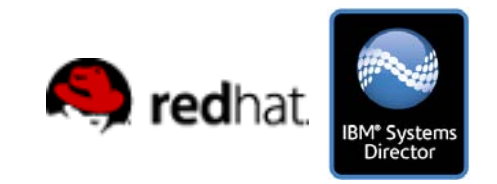

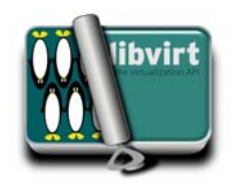

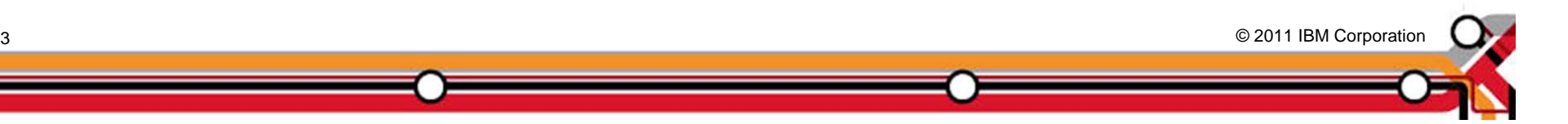

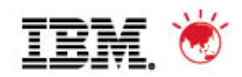

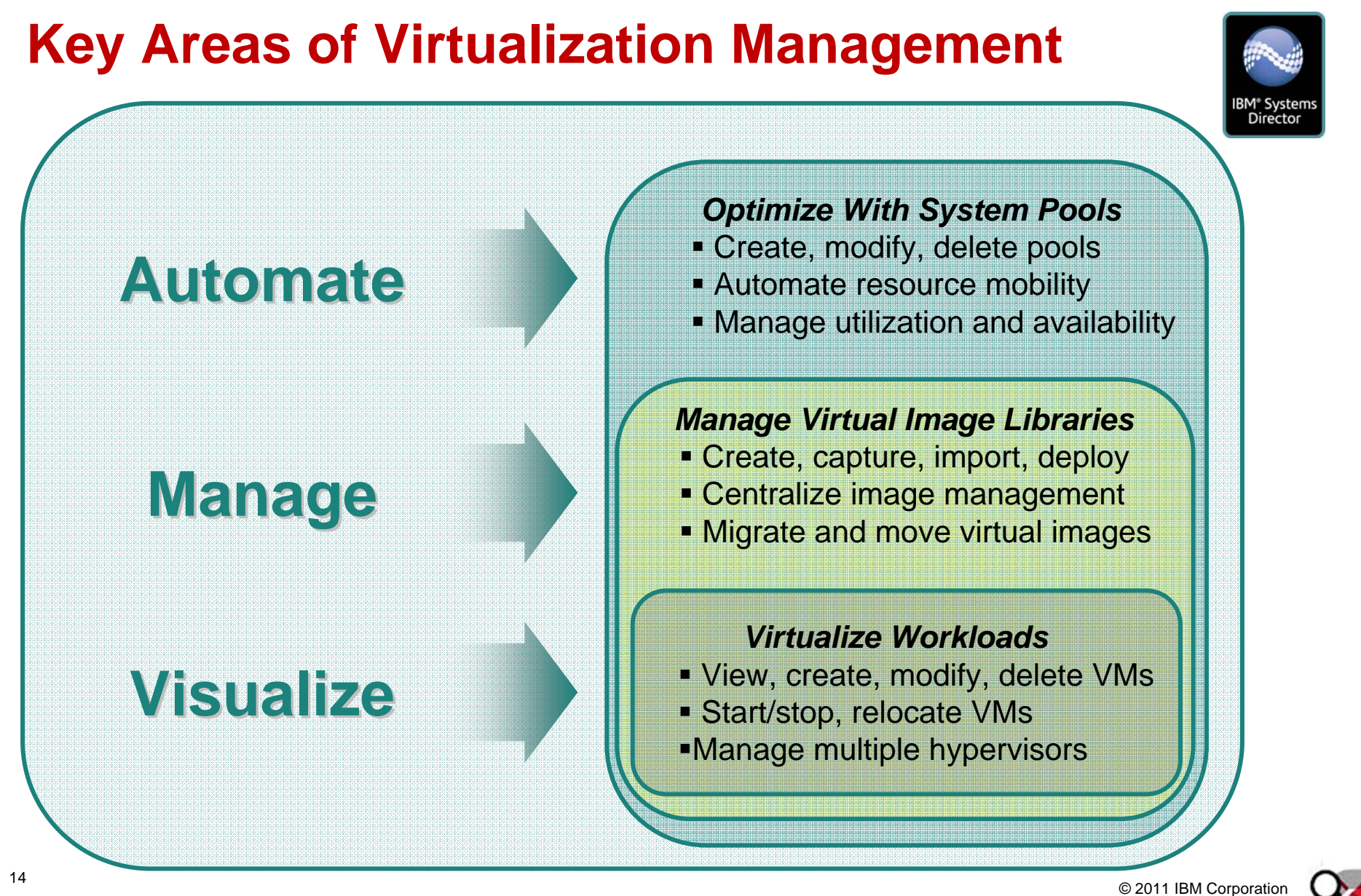

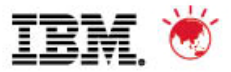

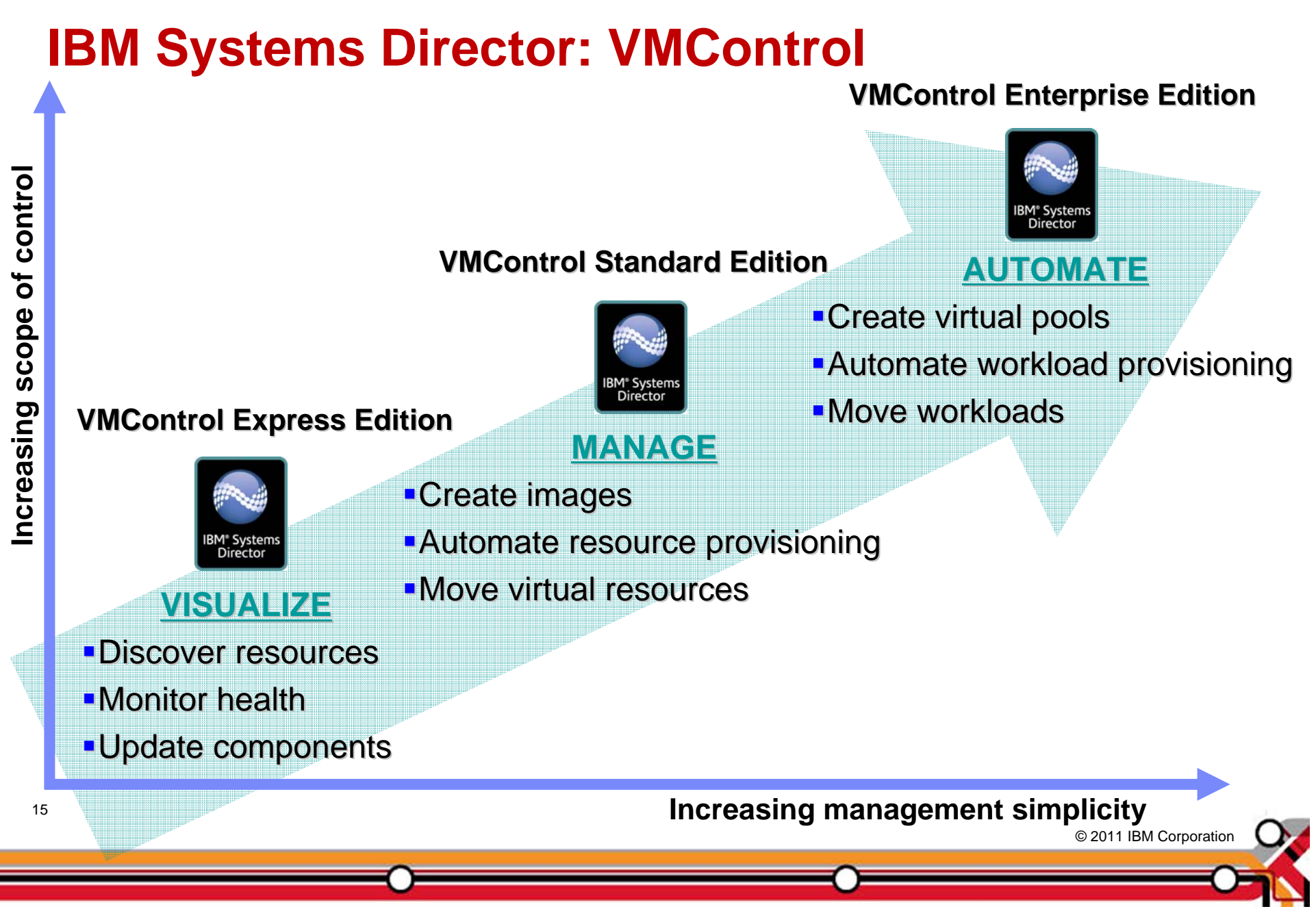

# **VMControl Capabilities and Platforms**

#### **VMControl Express Edition**

- PowerVM
- **KVM**
- Microsoft Hyper-V
- VMware vSphere
- z/VM

#### **VMControl Standard Edition**

- PowerVM
- **KVM (planned)**
- Other platforms (in future)

#### **VMControl Enterprise Edition**

– PowerVM

16

- **KVM (planned)**
- Other platforms (in future)

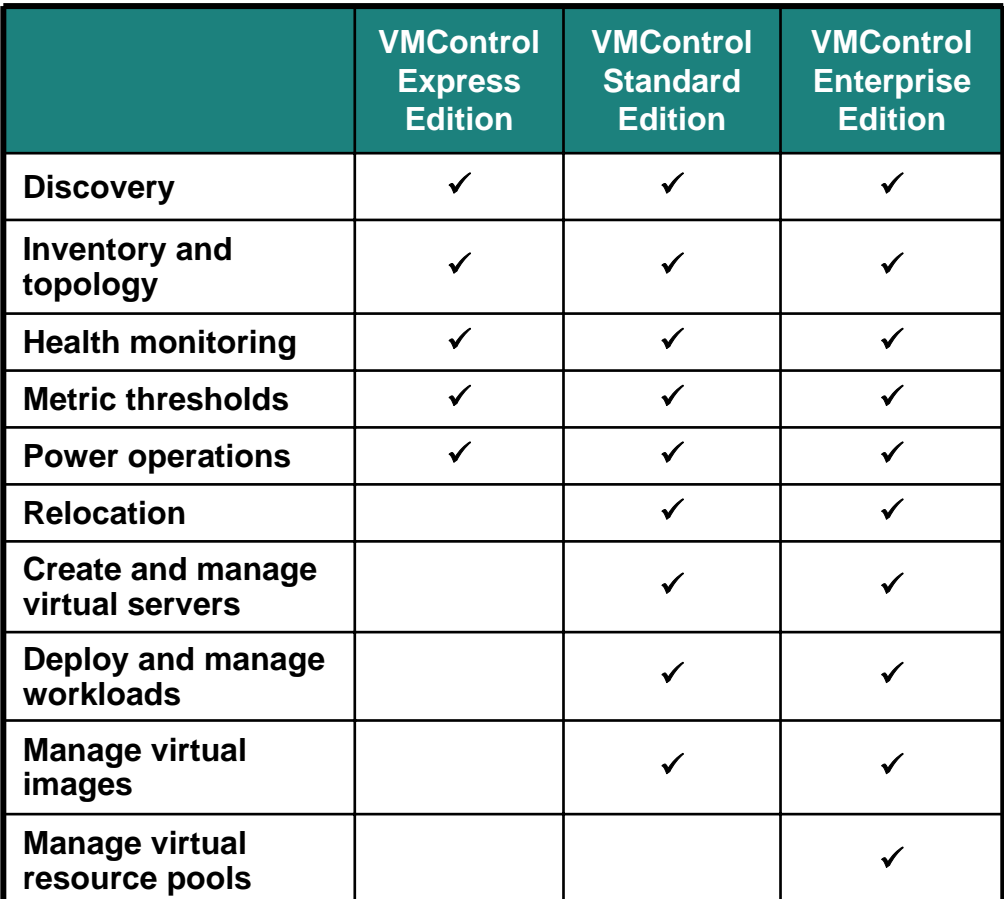

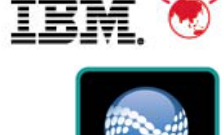

© 2011 IBM Corporation © 2011 IBM Corporation

#### **VMControl Express Edition Monitor and control all virtualized resources**

- Multi-platform management
	- View virtual and physical assets
	- Virtualized life-cycle management
	- –Topology maps
- Edit virtual resources
	- Edit physical hosts
	- Edit virtual machines
	- Use GUI or command line
- Relocate virtual machines
	- Execute live relocation
	- Plan for relocation

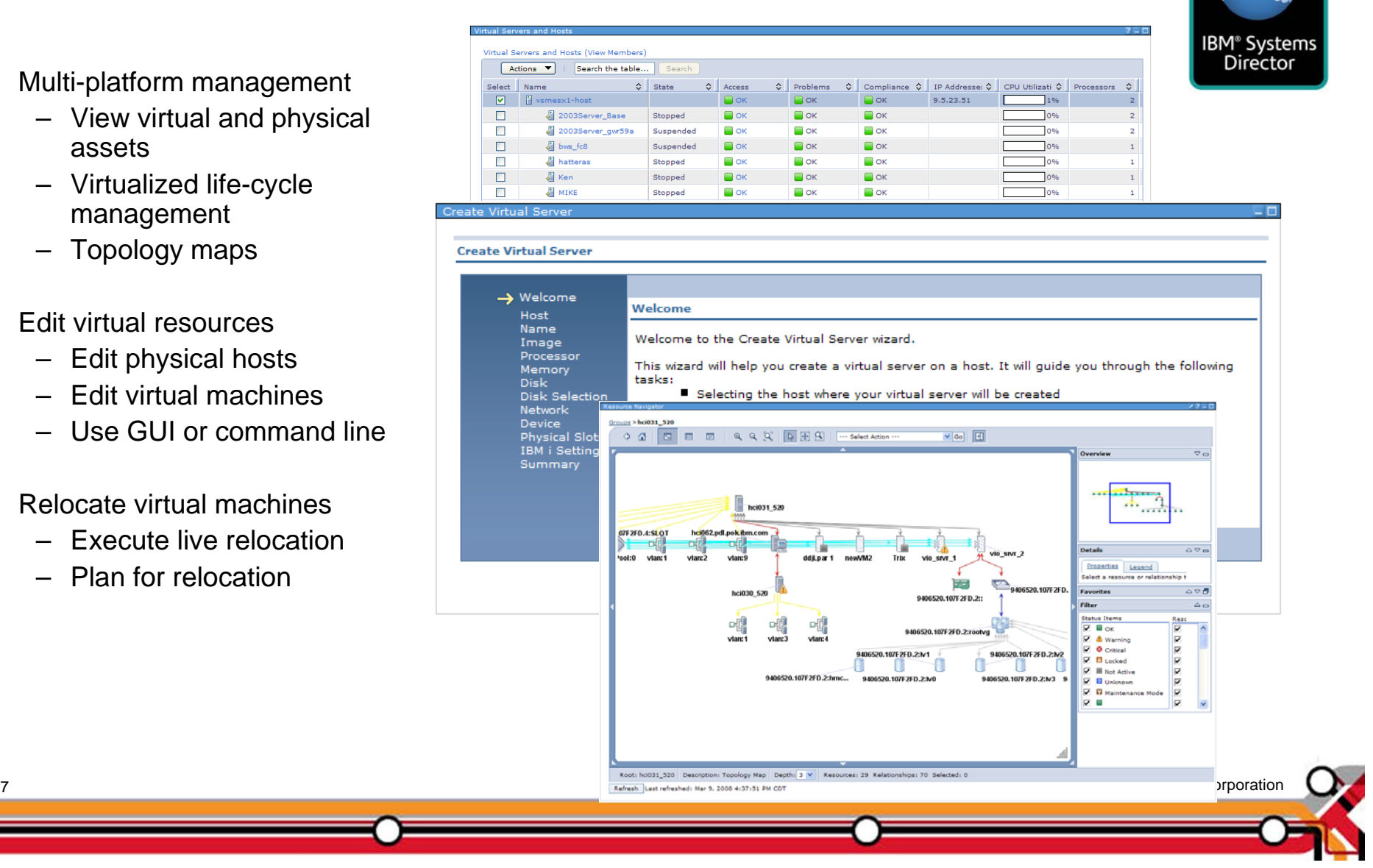

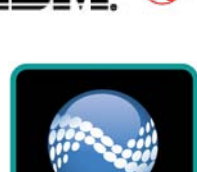

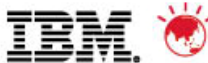

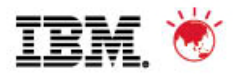

# **Tivoli, Systems Director, and Hypervisor Support**

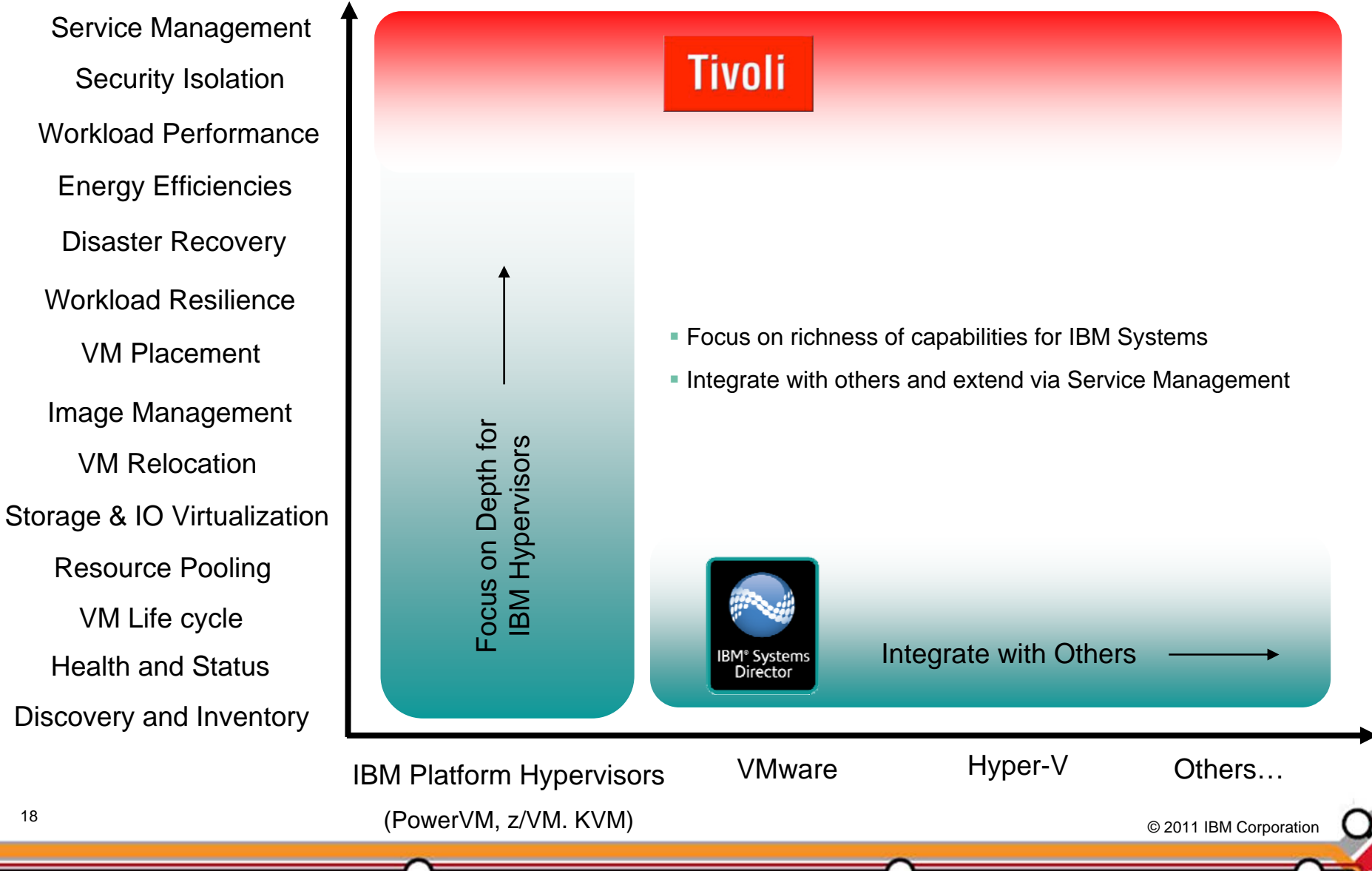

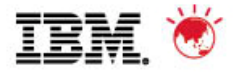

# **IBM Tivoli Monitoring for Virtual Servers**

**IBM Tivoli Monitoring helps prioritize consolidation decisions by visualizing the actual virtual server utilization against historical trends. It automates a customers best practices in response to system events**

- Collect key performance and availability metrics.
	- Application, Response time, OS, Hypervisor, Storage, Web Services, and more.
- Dynamic thresholds; predictive trends & alerts
- Side-by-side real-time and historical data assists in separating intermittent problems from reoccurring problems from peak workloads
- Warehouse data and reporting capacity planning
- Monitoring for z/VM, Power Systems, Hyper-V, Solaris, Citrix, KVM and VMware virtual environments

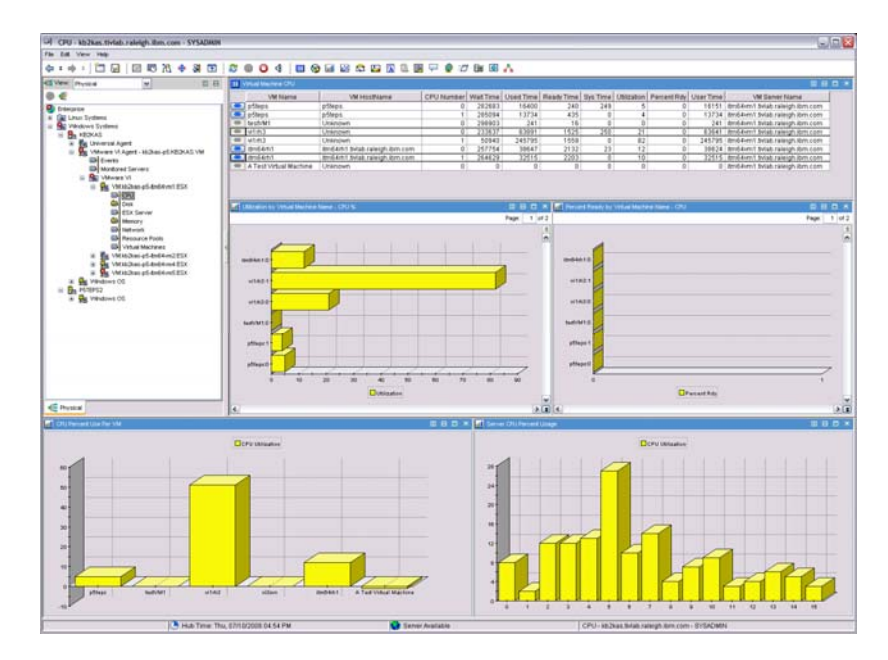

© 2011 IBM Corporation © 2011 IBM Corporation

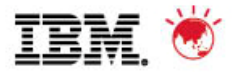

# **Tivoli Provisioning Manager**

- End-to-end automation capabilities for physical and virtual servers and software
	- Discover and track data center resources to enable highly accurate server provisioning and software deployments
	- $\bullet$  Create hundreds of virtual machines simultaneously
	- Facilitate efforts to consistently follow your own policies and preferred configurations, in support of corporate and regulatory compliance efforts
	- Automatically provision software and configurations to Linux servers

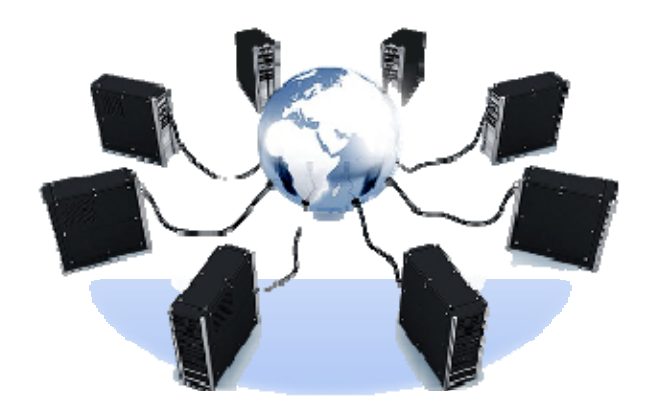

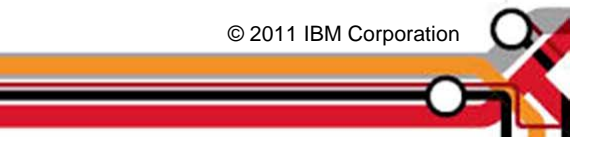

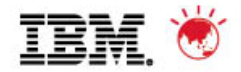

# **Tivoli Service Automation Manager**

- Automate requesting, deployment, monitoring and management of cloud computing services
	- Lowers cost of service delivery through automation and reduced skill requirements
	- Deploys IT services faster to meet the increased need for development, test, preproduction and production systems
	- Delivers a higher degree of standardization and automation for deployment and management of IT services while reserving skilled IT staff members' time for other high-value tasks

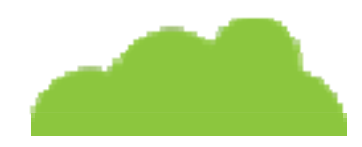

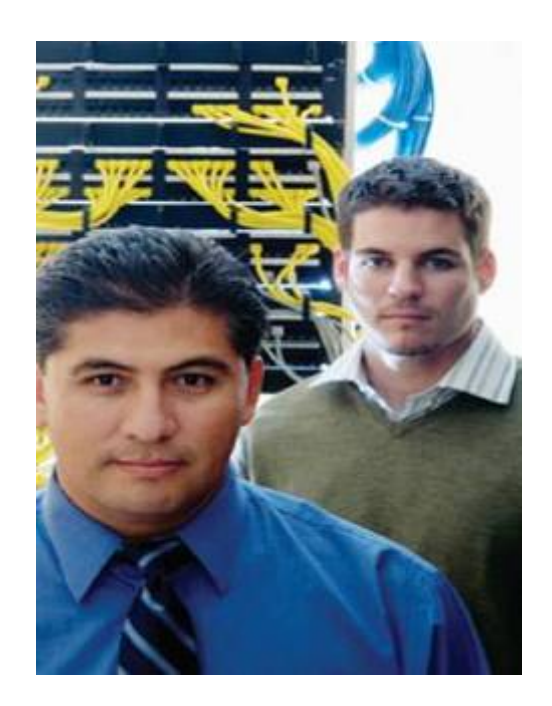

© 2011 IBM Corporation © 2011 IBM Corporation

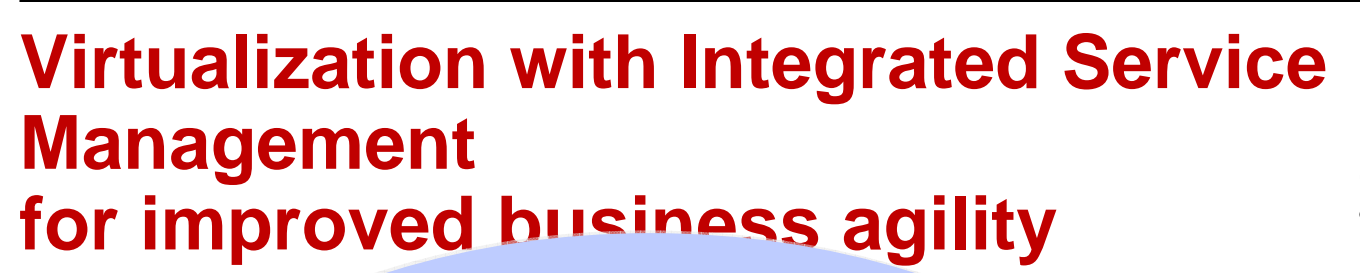

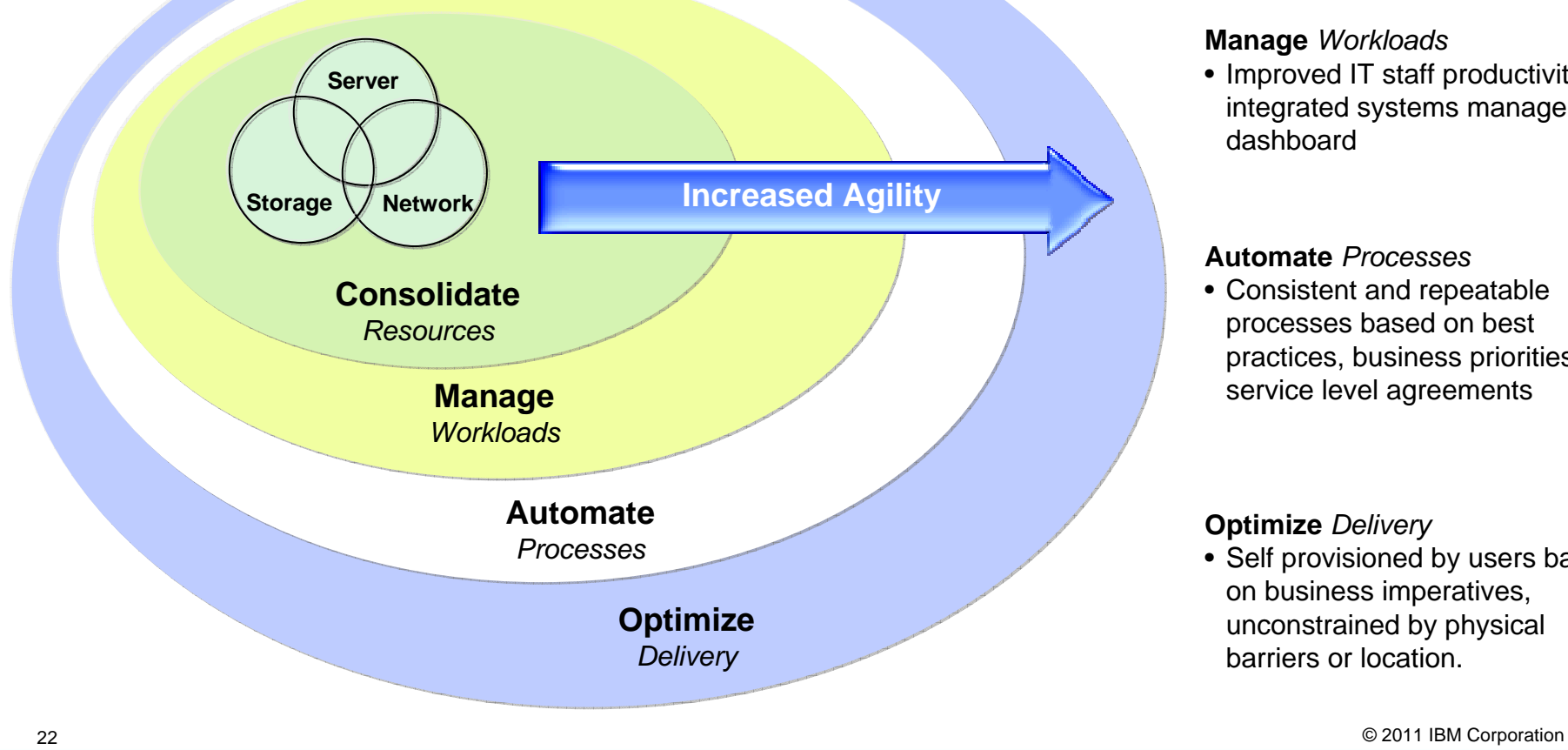

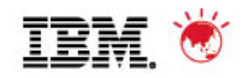

**Consolidate** *Resources*

• Improved efficiency and utilization of IT resources

#### **Manage** *Workloads*

• Improved IT staff productivity with integrated systems management dashboard

#### **Automate** *Processes*

• Consistent and repeatable processes based on best practices, business priorities and service level agreements

#### **Optimize** *Delivery*

• Self provisioned by users based on business imperatives, unconstrained by physical barriers or location.

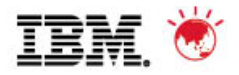

Enterprise

### **KVM in the Cloud**  *Enables a Lower-Cost, More Scalable, Open Cloud*

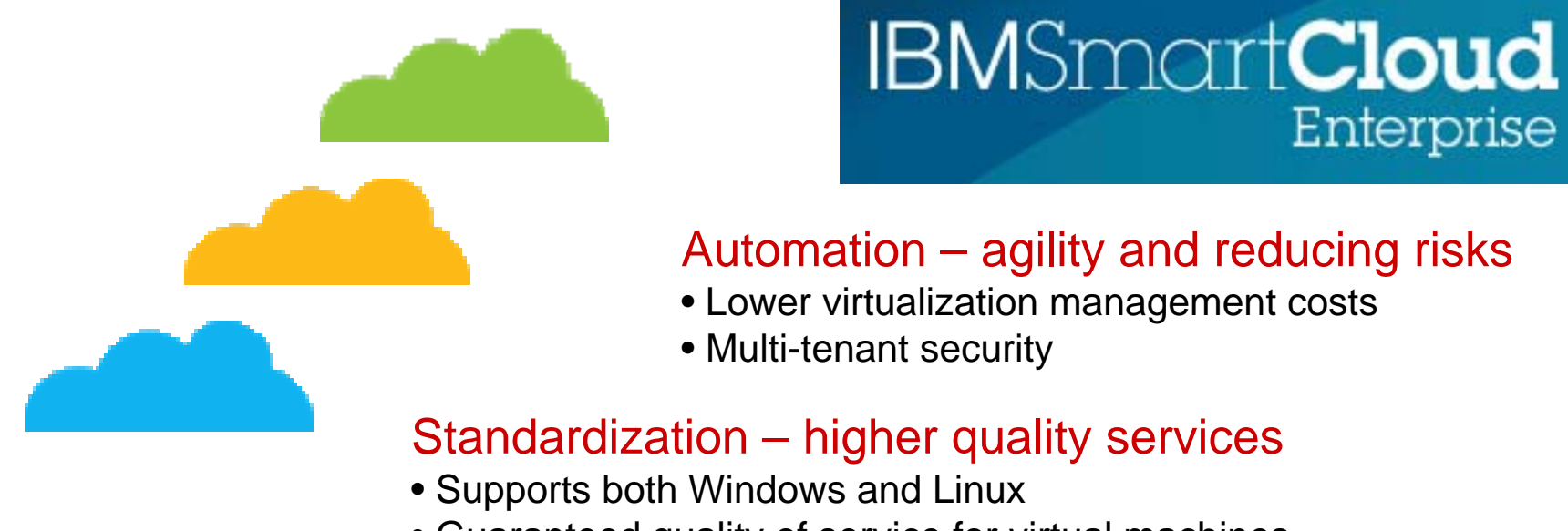

• Guaranteed quality of service for virtual machines

#### Virtualization – doing more with less

- Economy of scale through low unit cost of KVM
- Higher densities of virtual machines delivers scalability

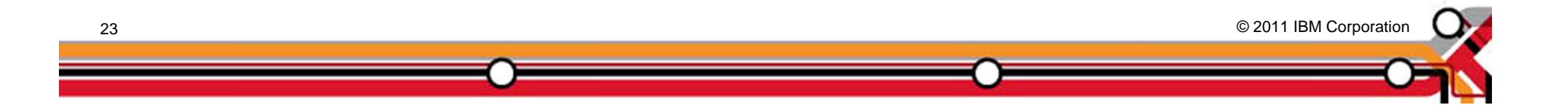

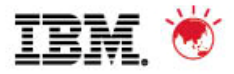

# **IBM Research Compute Cloud uses KVM**

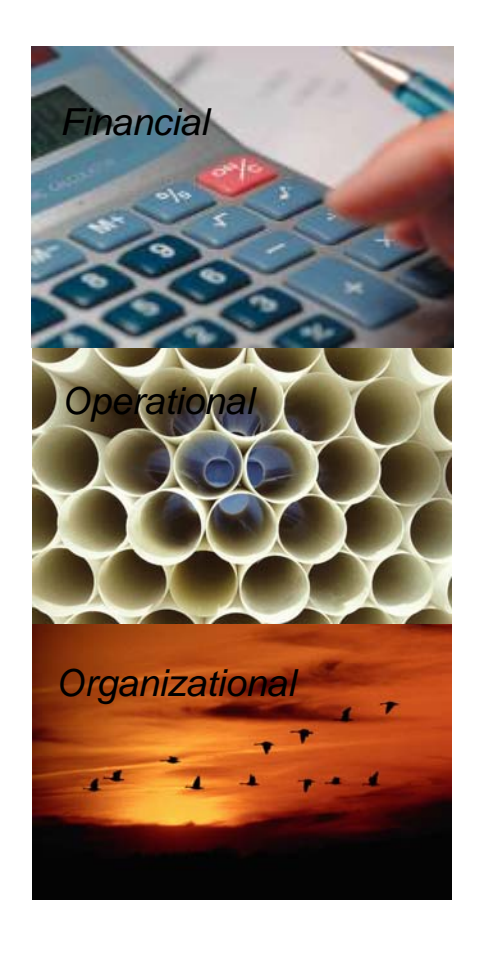

First and largest Cloud inside IBM

- Worldwide, on-demand and always available
- KVM chosen for cost, performance and stability of environment
- **RC2** migrated from Xen to KVM with no disruption
- **Over 200 iDataplex Nodes using KVM**
- 2,000 concurrent Instances
- 600+ Custom images in Cloud Catalog
- **Thousands of RC2 users across 39 countries**
- **IBM internal chargeback on RC2 usage**

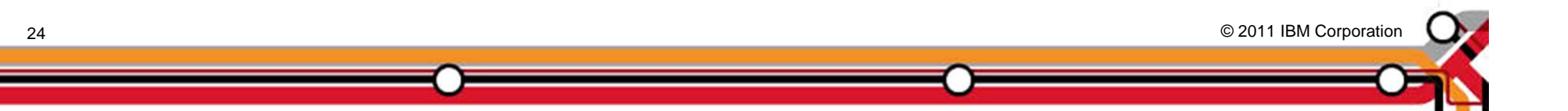

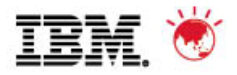

### **KVM***An Open Source Solution Comes of Age*

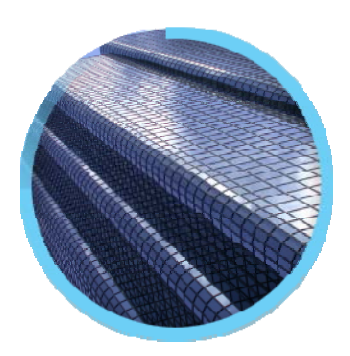

# **Open Virtualization**

- Choice
- Low-Cost

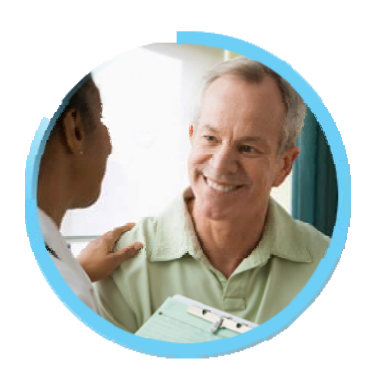

# **Ready for Business**

- High Performance
- Secure

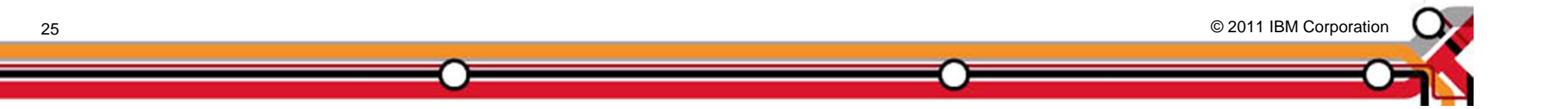

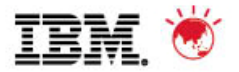

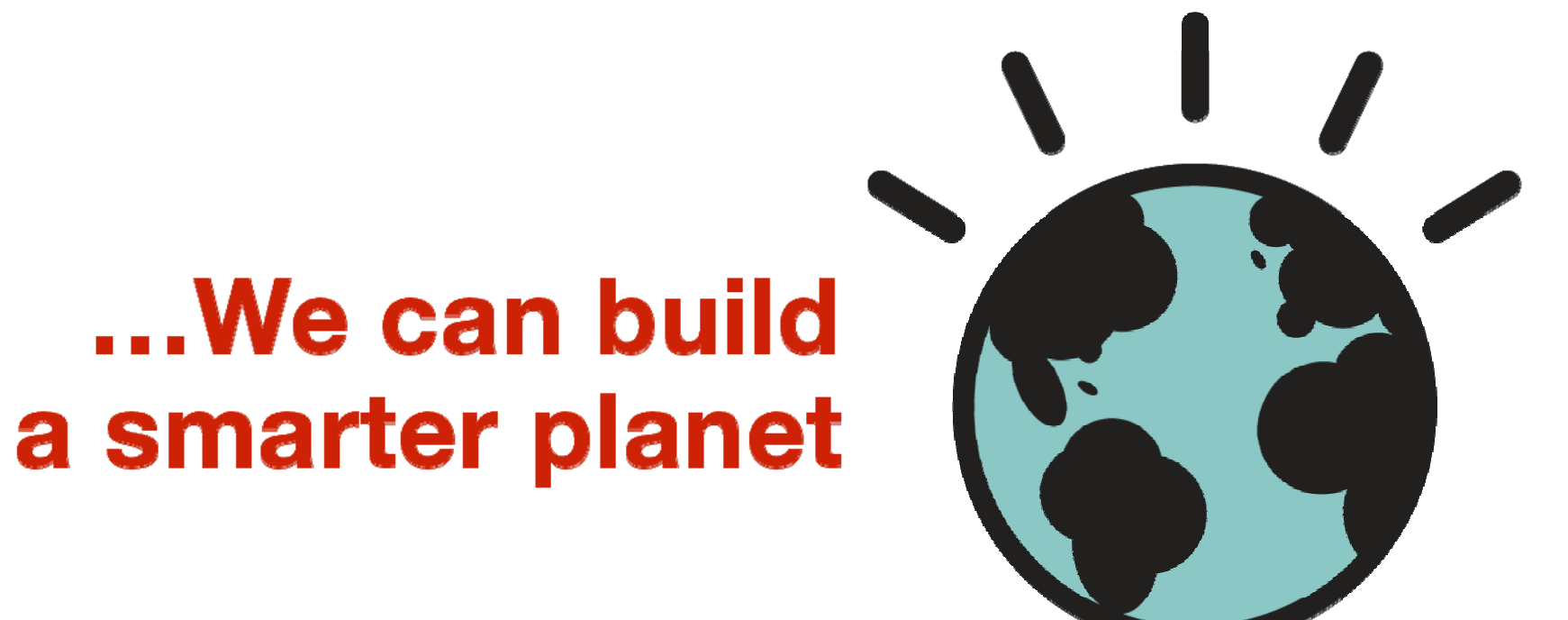

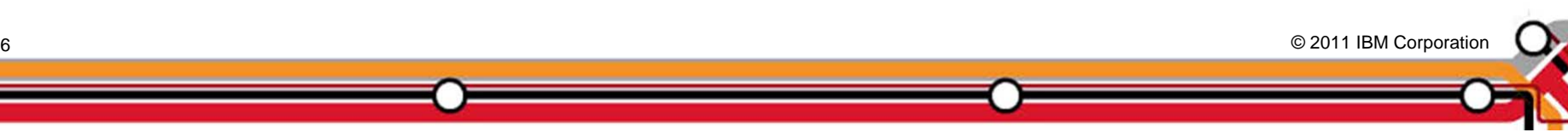

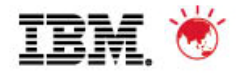

# **Trademarks and disclaimers**

© Copyright IBM Australia Limited 2011 ABN 79 000 024 733 © Copyright IBM Corporation 2011 All Rights Reserved. TRADEMARKS: IBM, the IBM logos, ibm.com, Smarter Planet and the planet icon are trademarks of IBM Corp registered in many jurisdictions worldwide. Other company, product and services marks may be trademarks or services marks of others. A current list of IBM trademarks is available on the Web at "Copyright and trademark information" at www.ibm.com/legal/copytrade.shtml

The customer examples described are presented as illustrations of how those customers have used IBM products and the results they may have achieved. Actual environmental costs and performance characteristics may vary by customer. Information concerning non-IBM products was obtained from a supplier of these products, published announcement material, or other publicly available sources and does not constitute an endorsement of such products by IBM. Sources for non-IBM list pricesand performance numbers are taken from publicly available information, including vendor announcements and vendor worldwide homepages. IBM has not tested these products and cannot confirm the accuracy of performance, capability, or any other claims related to non-IBM products. Questions on the capability of non-IBM products should be addressed to the supplier of those products.

All statements regarding IBM future direction and intent are subject to change or withdrawal without notice, and represent goals and objectives only.

Some information addresses anticipated future capabilities. Such information is not intended as a definitive statement of a commitment to specific levels of performance, function or delivery schedules with respect to any future products. Such commitments are only made in IBM product announcements. The information is presented here to communicate IBM's current investment and development activities as a good faith effort to help with our customers' future planning.

Performance is based on measurements and projections using standard IBM benchmarks in a controlled environment. The actual throughput or performance that any user will experience will vary depending upon considerations such as the amount of multiprogramming in the user's job stream, the I/O configuration, the storage configuration, and the workload processed. Therefore, no assurance can be given that an individual user will achieve throughput or performance improvements equivalent to the ratios stated here.

Prices are suggested U.S. list prices and are subject to change without notice. Starting price may not include a hard drive, operating system or other features. Contact your IBM representative or Business Partner for the most current pricing in your geography.

Photographs shown may be engineering prototypes. Changes may be incorporated in production models.

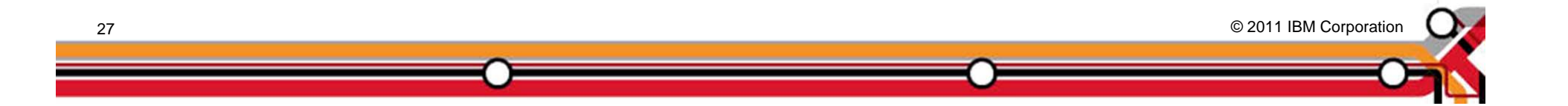